<< Photoshop CS3

<< Photoshop CS3

13 ISBN 9787302170730

10 ISBN 7302170738

出版时间:2008-12

 $(200812)$ 

, tushu007.com

作者:张瑞娟,曹琨,等

页数:489

PDF

http://www.tushu007.com

, tushu007.com << Photoshop CS3

Photoshop cs3 Adobe

Photoshop

Photoshop

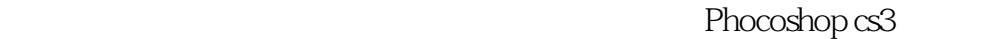

Photoshop Photoshop Photoshop CS3

23 Photoshop cs3<br> Photoshop csa Photoshop cs3

2 Photoshop

<< Photoshop CS3

, tushu007.com

Photoshop CS3 Photoshop CS3 Photoshop CS3 and a set of the control of the photoshop CS3 ation photoshop CS3 experience and the photoshop CS3 experience  $\sim$ 

Photoshop CS3

 $,$  tushu007.com

<< Photoshop CS3

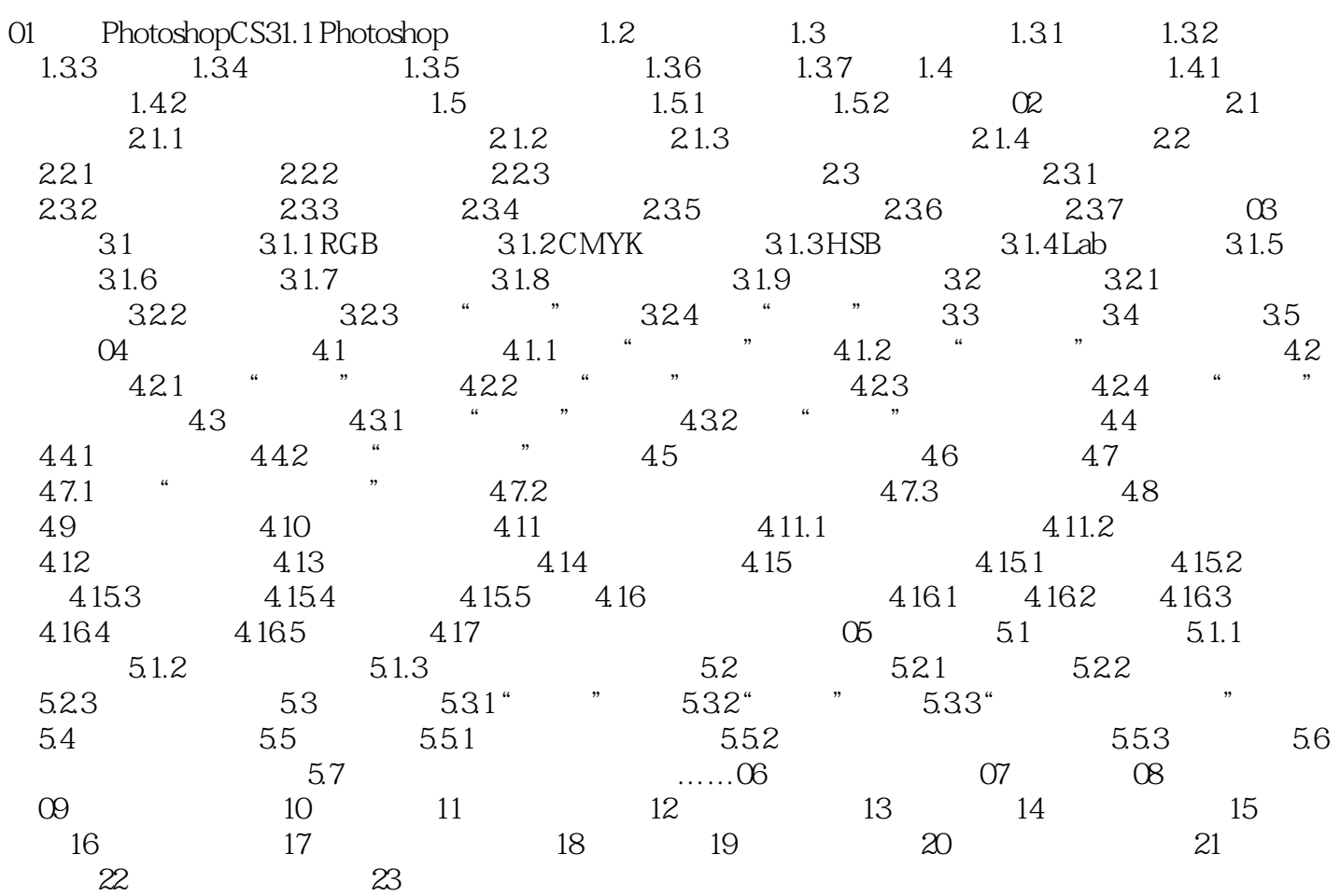

<< Photoshop CS3

Photoshop CS3

Photoshop CS3

本站所提供下载的PDF图书仅提供预览和简介,请支持正版图书。

更多资源请访问:http://www.tushu007.com